## MANUAL DA CÂMERA C310

## DIAGRAMA DA ESTRUTURA DO PRODUTO

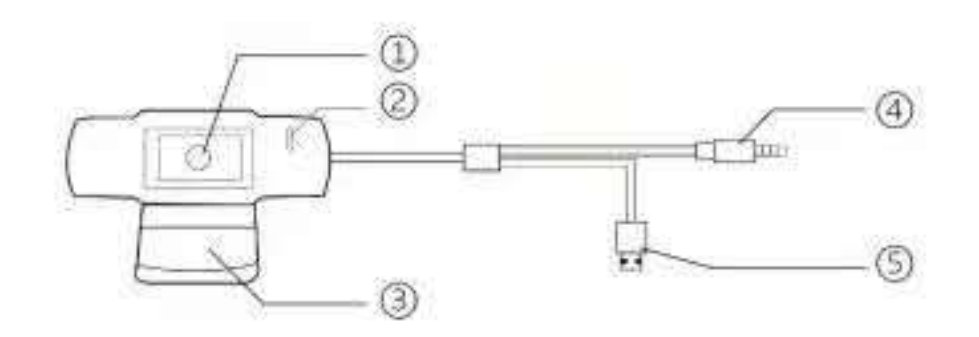

- 1. LENTE HD 1080P
- 2. MICROFONE
- 3. SUPORTE
- 4. 3.5mm CONECTOR P2
- 5. USB

## COMO INSTALAR

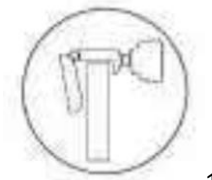

1. Ligue a câmera coloque-a na parte superior da sua tela e posicione-a para melhor enquadramento

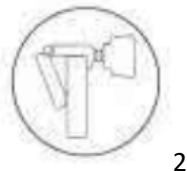

2. Pressione o suporte da câmera para baixo e encaixe a extremidade traseira

do suporte da tela na parte traseira da tela.

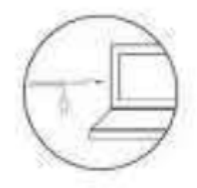

Conecte o cabo de dados USB e o cabo de áudio (cabo de áudio único para

laptop)

## Detail parameter

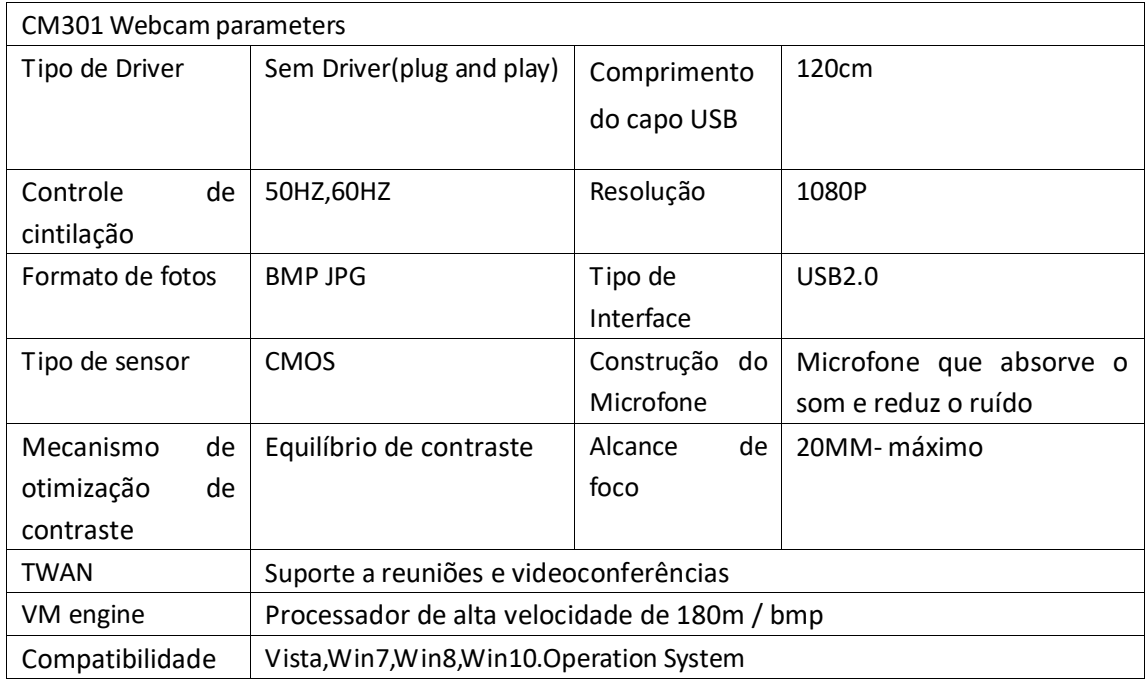

Product accessories

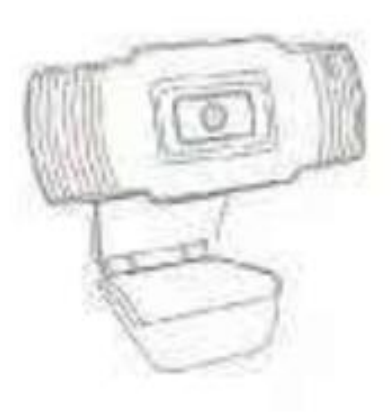

Webcam\*1